# DeskHedron Full Product Key Скачать бесплатно без регистрации [32|64bit] [Latest]

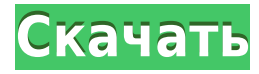

### **DeskHedron Crack (2022)**

Deskt...Когда я еду на велосипеде, я разговариваю со своей душой. Я думаю обо всех случаях, когда я был на велосипеде и ездил на вершину холма. Я смотрел и думал обо всем, что я увижу с вершины. Я чувствовал ветер в лицо и вспоминал время, когда я был ребенком, и мы обычно сидели на пеньке на холме у колодца и смотрели облака проходят мимо. Я бы поехал, посмотрел и подумал. «На что была бы похожа жизнь, если бы все облака исчезли? Какой была бы жизнь, если бы не было облаков, не было бы дождя?» Я мечтала о том, как буду играть с детьми на песчаной ровной площадке, когда не будет туманного воздуха. Я ездил верхом, полагая, что жизнь, которую я прожил, была чем-то большим, чем школьный учитель математики. Я жил невинной жизнью. Я был молод. Я был готов сделать все это. То, что я изучил по математике и естественным наукам, пригодится. Я мог чинить сломанных людей, я мог чинить сломанные машины. Я играл в грязи и думал: «Если бы не было облаков и дождя, каким был бы мир?» Я думал о красоте и тайне Бога. Я бы задавался вопросом: «Если бы не было облаков и дождя, был бы Бог так близко к нам?» Я бы ехал и восклицал в жизни, потому что это больше, чем просто школьный учитель математики и куча сумасшедших. и напряженных студентов. Я поднялся на вершину холма и посмотрел на мир. Я мог видеть яркозеленую траву на плоской земле и синеву неба. Я думал обо всех людях, которых знал, и обо всех людях, которых не знал. Я думал о своей дочери, красивой и нежной, и о сыне, смешном и диком, и я думал о своих родителях. Я бы подумал обо всех, кого знаю, обо всех семьях в мире. Я бы любил их всех. Я бы любил их, потому что я родился в любви. Любовь Бога на моем велосипеде. Это ветер на моем лице. Это собака рядом со мной и слезы на моей щеке. Это запах грязи в мелкой травянистой грязи, по которой я еду.Это красный цвет навеса и рев автомобильного гудка из далекой страны. Это солнце утром и луна ночью. я

#### **DeskHedron With License Key Free**

DeskHedron — это крошечное портативное программное приложение, которое позволяет вам создавать несколько виртуальных рабочих столов и легко переключаться между ними в 3D-среде, чтобы привести в порядок свое рабочее пространство. Он доступен из системного трея и не содержит каких-либо настроек, поэтому с ним могут работать даже пользователи, не имеющие опыта работы с такими инструментами. Не требует настройки, кроме DirectX Если на вашем ПК установлен DirectX (требуется для 3D-анимации), вам не нужно ничего настраивать. Вы можете поместить исполняемый файл DeskHedron в любое место на диске и просто щелкнуть его для запуска, и даже сохранить его на съемном носителе, чтобы без труда сразу же запустить его на любом компьютере. Он не изменяет конфигурацию реестра Windows. Доступность системного трея Как упоминалось ранее, доступ к утилите можно получить из области уведомлений на панели задач после ее запуска. По умолчанию он создает только один виртуальный рабочий стол, но вы можете настроить столько, сколько хотите. Щелчок по значку в области уведомлений запускает 3D-анимацию DeskHedron и позволяет переключаться между виртуальными рабочими столами с помощью колеса прокрутки мыши или клавиш со стрелками. Это также возможно, открыв

контекстное меню значка, чтобы перейти к предыдущему или следующему рабочему столу. Других примечательных опций здесь нет. Оценка и заключение Программа не влияла на общую производительность машины во время нашего тестирования, так как для нормальной работы ей требовался низкий процессор и память. Никаких диалоговых окон с ошибками не появлялось, и он не зависал и не вылетал. Подводя итог, DeskHedron предоставляет вам простой и увлекательный метод управления несколькими виртуальными рабочими столами. Это переключатель рабочего стола, который можно запустить прямо из значка на панели задач. Он имеет элегантный графический интерфейс с возможностью нескольких рабочих столов, быстрым и простым переключением между ними, гибкими настройками тем и настроек. Ключевая особенность: - Быстрый (64 бит) - Простой (без других настроек) - Базовый - Аккуратно и стильно - Минимальное использование ресурсов - Легко добавить столько рабочих столов, сколько вы хотите Это простое и легкое в использовании приложение, в котором нет необходимости пытаться быть экспертом. У него нет конфигурации и настроек, только доступ к нескольким рабочим столам из значка в трее или непосредственно из меню «Пуск». Ключевая особенность: - Быстрый (64 бит) - Простой (без других настроек) - Базовый - Аккуратно и стильно - Минимальное использование ресурсов 1eaed4ebc0

#### **DeskHedron With License Key For Windows**

DeskHedron — это крошечное портативное программное приложение, которое позволяет создавать несколько виртуальных рабочих столов и легко переключаться между ними в 3D-среде....Читать дальше + Скачать www.winappdisk.com — простое приложение, предлагающее средство просмотра ошибок с настраиваемым пользовательским интерфейсом. Он отображает код ошибки любого исполняемого файла или DLL....Подробнее + Скачать Win Apps Download — это небольшая утилита, которая поможет вам найти, загрузить и сохранить самые популярные и наиболее востребованные программы. Это компактное приложение, которое отображает ваши любимые и наиболее востребованные настольные программы, созданные специально для вас. Вы можете настроить загрузку Win Apps, чтобы отразить ваши личные предпочтения и функции. Приложение Win Apps Download специально разработано для Windows 10, Windows 8, Windows 7, Windows Vista, Windows XP и всех более ранних версий....Читать дальше + Скачать Microsoft Sound Recorder — это небольшое приложение, позволяющее записывать аудио и видео на диск и другие носители по ходу дела. Он создан для простоты использования и не требует установки или дополнительных программ. Настройка не требуется. Пока у вас установлена одна из этих программ, связанных с Windows, все в порядке. Особенности звукозаписи: • Записывайте звук или голос с помощью микрофона. • Легкий доступ к функциям из панели задач. • Настройка не требуется. • Просто нажмите на нее и вперед. • Интерфейс очень интуитивно понятный и чистый. • Функции справки также доступны, если щелкнуть правой кнопкой мыши нужный инструмент записи....Подробнее + ЗагрузитьС увеличением вычислительной мощности компьютерного оборудования и растущим использованием мультимедиа, а также приводом для повышения функциональности, производительности, и надежности, разработчики систем часто сталкиваются с проблемой определения количества элементов, которые будут присутствовать в их схемах. Например, необходимо определить количество выводов ввода-вывода, которые потребуются для интегральной схемы.Контакты ввода/вывода используются для отправки информации с хост-устройства на интегральную схему, а также для приема и отправки информации с интегральной схемы на хост-устройство. Для реализации этих схем у инженера-проектировщика интегральных схем есть выбор: реализовывать ли большое количество выводов, и в этом случае ядро структурировано для обработки большого количества выводов ввода/вывода, или меньшее количество выводов, и в этом случае ядро структурирован для обработки меньшего количества контактов ввода/вывода. В настоящее время у проектировщика нет систематического способа определить, сколько входных/

### **What's New in the?**

Виртуализация рабочих столов — это программная концепция. Он позволяет создавать несколько виртуальных рабочих пространств и легко переключаться между ними по своему усмотрению. Это позволяет вам работать над одной программой или проектом за раз, но при этом все ваши файлы будут открыты и доступны. Другим примером может быть шоу. Программа небольшая и

портативная, поэтому вы можете оставить ее открытой на панели задач и получать доступ к ней, когда вам это нужно. Он идеально подходит для рабочих сред, где требуется конфиденциальность. Основные характеристики DeskHedron: -Поддержка нескольких рабочих столов - Создавайте несколько рабочих столов через простой интерфейс - Отрегулируйте их размер или положение -Настраиваемое рабочее пространство - Легко переключайтесь с одного рабочего стола на другой - Сохраняет ваш текущий рабочий стол Скачать бесплатно DeskHedron Free Требования: Win98/Me/NT4.0/2000/XP, Виста Скачать DeskHedron Бесплатная загрузка DeskHedron Рейтинг DeskHedron Рейтинг программного обеспечения для посетителей 2.9 из 7 отзывов время установки: несколько минут, время установки: 5 мин текущий размер этой программы: 9,12 МБ Пакет программы: заархивированный файл с 2 файлами установлен на рабочей станции: рабочий стол совместимость с другими программами: обязательно совместимость с другими устройствами: Internet Explorer 6+, Firefox 3+, другие браузеры и устройства зарегистрированная компания: нет Как получить DeskHedron бесплатно 1. Нажмите кнопку «Загрузить», чтобы загрузить DeskHedron и сохранить его на жестком диске. 2. Дважды щелкните исполняемый файл, чтобы начать процесс установки. 3. Следите за мастером установки и следуйте подсказкам. 4. После завершения установки приложение будет готово к немедленному использованию. Поделиться Виртуализация рабочих столов - это программная концепция, позволяющая создавать несколько виртуальных рабочих пространств. Это так называемые рабочие столы. Вы можете работать над одним проектом за раз, и все ваши файлы будут открыты, но при этом все ваши программы будут запущены и доступны. Это также позволяет разделить работу и личную жизнь. Это может быть очень полезно в определенных ситуациях, например, когда вам нужно уделить пристальное внимание нескольким независимым проектам одновременно. Вы можете выбрать один рабочий стол или несколько рабочих столов в своем виртуальном рабочем пространстве. Виртуализация рабочих столов - это программная концепция, позволяющая создавать несколько виртуальных рабочих пространств. Это так называемые рабочие столы.

## **System Requirements For DeskHedron:**

Поддерживаемые ОС: Окна Минимум: ОС: Windows 7, 8, 8.1, 10 Процессор: Intel® Pentium® IV, Intel® Core™ 2 Duo, Intel® Core™ i3, Intel® Core™ i5 или Intel® Core™ i7 Память: 1 ГБ ОЗУ Графика: OpenGL версии 2.0 или выше Видеокарта: Geforce® GTX 260 или ATI Radeon® HD 4870 Жесткий диск: 150 МБ свободного места Звуковая карта: DirectX 9